单色/80G书纸 420x285MM

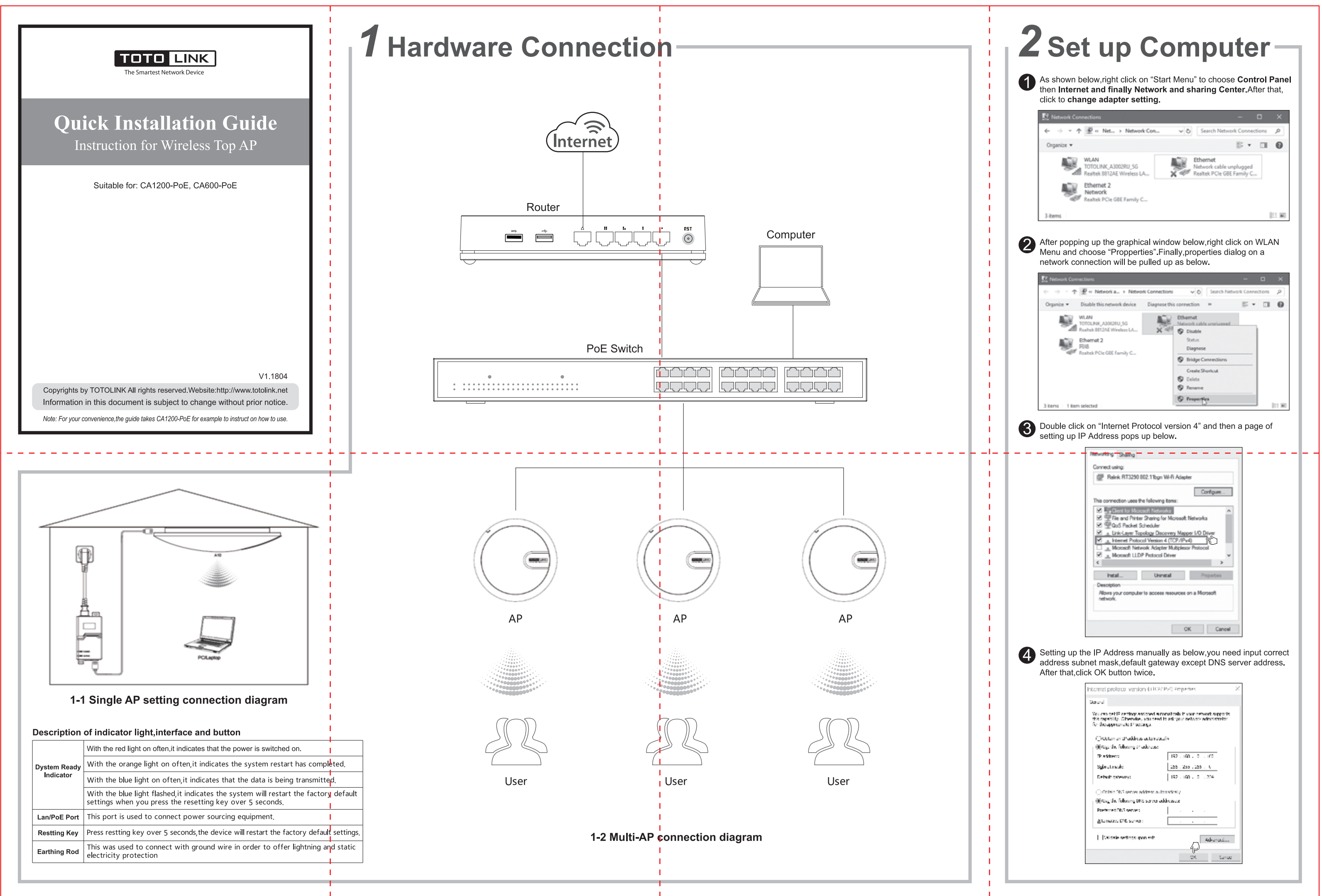

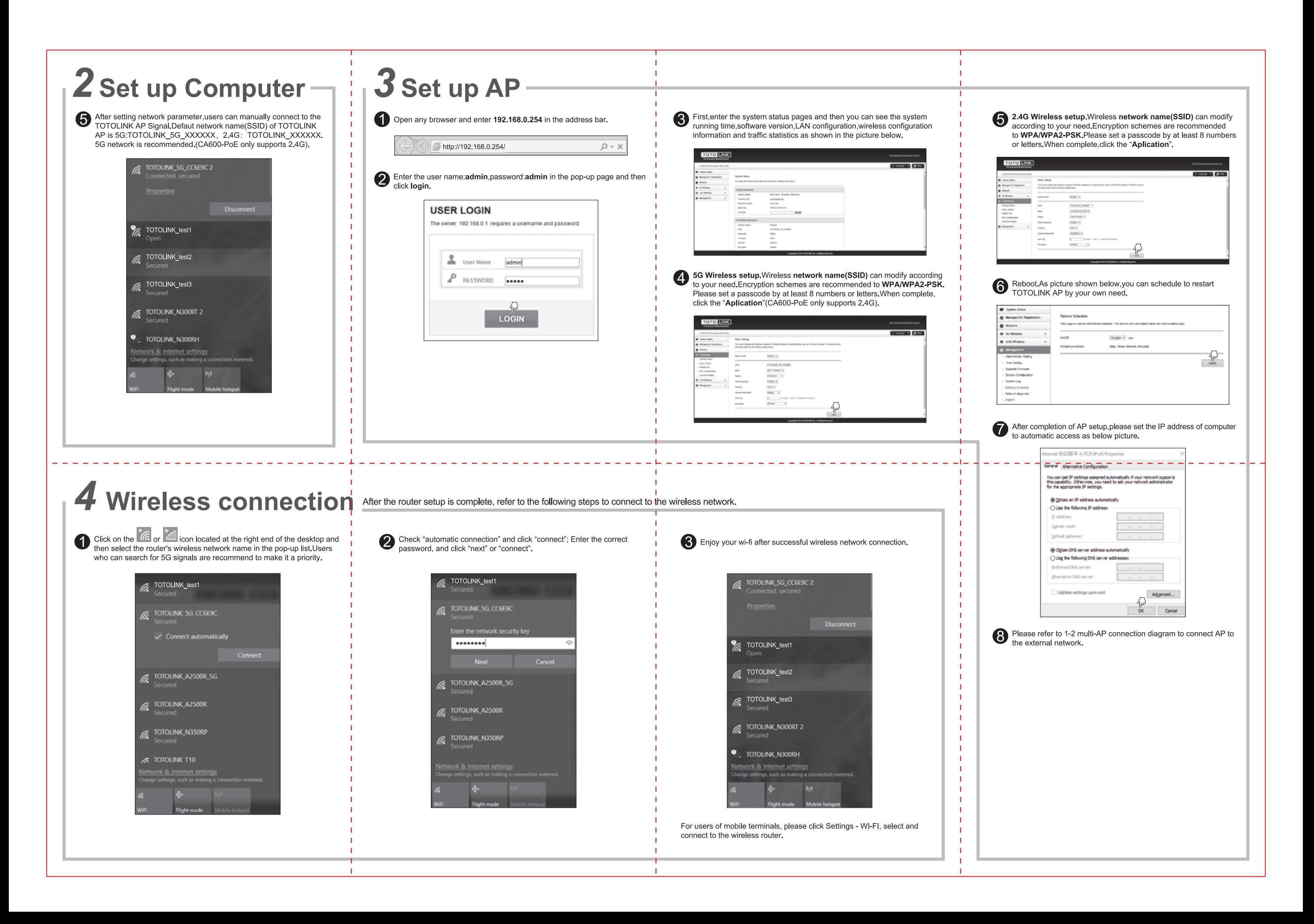